# Universidad de la República **Estadística Multivariada Computacional** Facultad de Ingeniería - IMERL Primer semestre 2021

## PRÁCTICO 3 - ANÁLISIS DE COMPONENTES PRINCIPALES

1. Dada la matriz de covarianzas

$$
S = \left(\begin{array}{rrr} 1+d & 1 & 1 \\ 1 & 1+d & 1 \\ 1 & 1 & 1+d \end{array}\right)
$$

encuentre las componentes principales. Calcule la proporción de variabilidad explicada por cada uno y las correlaciones entre las componentes y las variables.

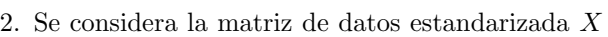

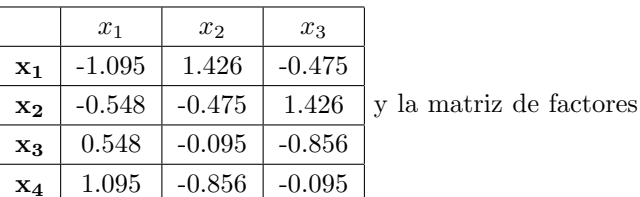

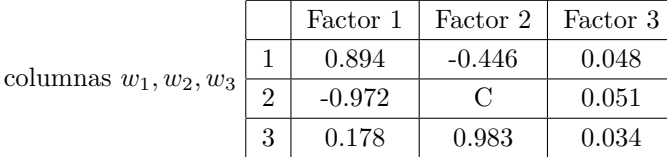

a) Encontrar, justificando, el valor de C.

b) Hallar los valores propios y verificar que la suma es igual a 3.

c) Hallar los vectores  $a_1, a_2$  y  $a_3$ .

d) Calcular los porcentajes de las inercias definidas por los tres ejes

e) Hallar las coordenadas del individuo 2 sobre cada uno de los ejes.

3. Consideramos la siguiente matriz de datos

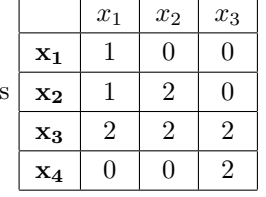

- a) Centrar y reducir la matriz
- b) Calcular la matriz de varianzas covarianzas, sus valores propios y vectores propios.

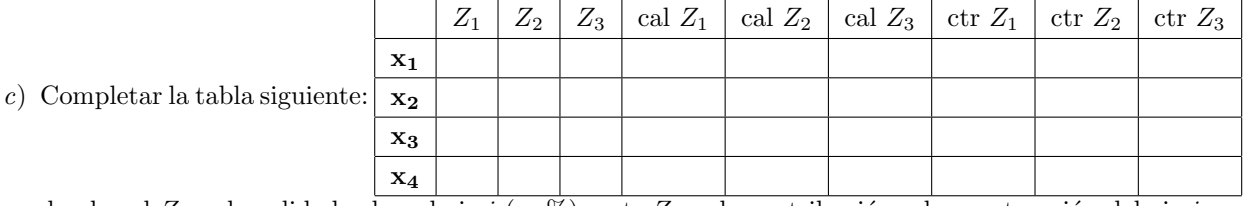

donde cal  $Z_i$  es la calidad sobre el eje i (en %) y ctr  $Z_i$  es la contribución a la construcción del eje i  $(en %)$ . Se justificarán los cálculos y se verificarán con R.

d) Hacer la representación gráfica sobre el plano dado por  $Z_1$  y  $Z_2$ .

- e) Completar la tabla siguiente:  $Z_1 \mid Z_2 \mid Z_3 \mid \text{cal } Z_1 \mid \text{cal } Z_2 \mid \text{cal } Z_3 \mid \text{ctr } Z_1 \mid \text{ctr } Z_2 \mid \text{ctr } Z_3$  $x_1$  $x_2$  $\boldsymbol{x}_3$
- f) Hacer la representación gráfica sobre el plano dado por  $Z_1$  y  $Z_2$  de individuos y variables.
- g) Individuos y variables suplementarias. ¿Qué son? Construir la representación gráfica del individuo de coordenadas (0, 2, 0) y de la variable de cordenadas (1, −1, 1, −1, 0)
- 4. Leer el laboratorio 2.
- 5. Consultar el laboratorio en [http://factominer.free.fr/factomethods/principal-components-analy](http://factominer.free.fr/factomethods/principal-components-analysis.html)sis. [html](http://factominer.free.fr/factomethods/principal-components-analysis.html)
- 6. Se considera la siguiente tabla de notas obtenidas por los estudiantes de un liceo en cinco parciales (sobre 40 puntos)

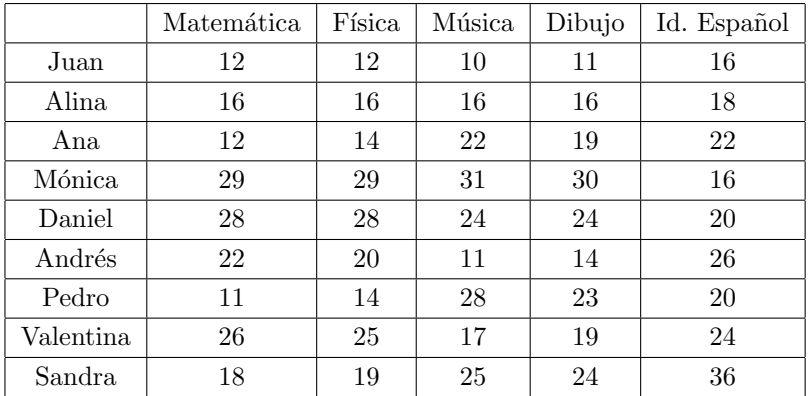

Realizar un análisis de componentes principales completo a partir de la matriz de datos reducidas. Deberán ser incluidas las calidades y contribuciones de cada variable et individuo.

## 7. Kernel PCA

- a) Buscar información sobre Kernel PCA. Se deberá realizar un informe donde esté claramente explicada la técnica, su relación con el Análisis de Componentes Principales (PCA) tradicional y en qué lo mejora. Se sugiere consultar el video Part of the Course "Statistical Machine Learning", Summer Term 2020, Ulrike von Luxburg, University of Tbingen <https://www.youtube.com/watch?v=7kfkGyhPDu0>
- b) Buscar un conjunto de datos (por ejemplo el swiss roll dataset o los tres circulos concéntricos) donde la técnica PCA falla pero KernelPCA no. Implementar el estudio en R.